#### Linux Plumbers Conference 2011

#### LTTng 2.0 : Application, Library and Kernel tracing within your Linux distribution.

#### E-mail: [mathieu.desnoyers@efficios.com](mailto:mathieu.desnoyers@efficios.com)

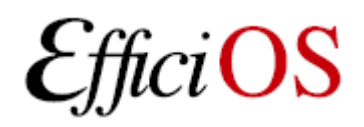

#### > Presenter

- Mathieu Desnoyers
- EfficiOS Inc.
	- [http://www.efficios.com](http://www.efficios.com/)
- Author/Maintainer of
	- LTTng, LTTng-UST, Babeltrace, LTTV, Userspace **RCU**

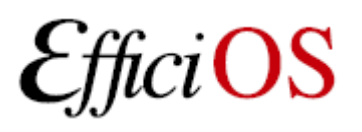

# > LTTng 2.0 Toolchain Overview

- LTTng 2.0 kernel tracer
- LTTng-UST 2.0 user-space tracer
- LTTng tracing session daemon
- LTTng consumers
- "Ittng" CLI / libittngctl
- Babeltrace
- LTTng-top

OS

• Common Trace Format (CTF)

## > LTTng 2.0 Kernel Tracer

- Build against a vanilla or distribution kernel, without need for additional patches,
- Tracepoints, Function tracer, Perf CPU Performance Monitoring Unit (PMU) counters, kprobes, and kretprobes support,
- Supports multiple tracing sessions, flight recorder mode, snapshots, ...

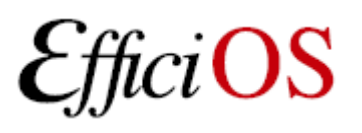

## > LTTng 2.0 Kernel Tracer

- ABI based on ioctl() returning anonymous file descriptors
	- implemented a top-level DebugFS "lttng" file.
- Lib Ring Buffer, initially developed generically for mainline Linux kernel (as a cleanup of the LTTng 0.x ring buffer) has been merged into LTTng 2.0.
- Exports trace data through the Common Trace Format (CTF).

## > LTTng 2.0 Kernel Tracer

- Supports dynamically selectable "context" information to augment event payload
	- Any Perf PMU counter
	- PID, PPID, TID, executable name (comm), VPID, VTID, …
	- Dynamic Priority, nice value

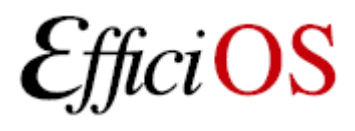

### > LTTng-UST 2.0 User-space Tracer

- TRACEPOINT EVENT() API for application/library static instrumentation.
- libust linked with applications, listening for LTTng session daemon commands.
- Supports per-user and system-wide tracing.
- "tracing" group: no need to be root to perform system-wide tracing.

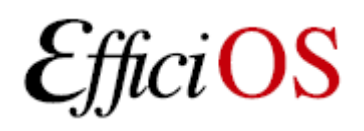

## > TRACEPOINT\_EVENT

In header:

TRACEPOINT\_EVENT(ust\_tests\_hello\_tptest, TP\_PROTO(int anint, long \*values, char \*text, size\_t textlen, double doublearg, float floatarg), TP\_ARGS(anint, values, text, textlen, doublearg, floatarg), TP\_FIELDS( ctf integer(int, intfield, anint) ctf integer hex(int, intfield2, anint) ctf array(long, arrfield1, values, 3) ctf sequence(char, seqfield1, text, size t, textlen) ctf string(stringfield, text) ctf float(float, floatfield, floatarg) ctf\_float(double, doublefield, doublearg) ) )

Tracepoint name convention

## > User-level Tracepoint

#### Name convention

< [com\_company\_]project\_[component\_]event >

Where "company" is the name of the company, "project" is the name of the project, "component" is the name of the project component (which may include several levels of sub-components, e.g. ...component\_subcomponent\_...) where the tracepoint is located (optional),

"event" is the name of the tracepoint event.

#### Tracepoint invocation within the code:

```
void fct(void)
\{ tracepoint(ust_tests_hello_tptest, i, values,
                 text, strlen(text), dbl, flt);
}
```
#### > Extended Tracepoint Declaration

- API planned, feature not implemented yet.
- TRACEPOINT LOGLEVEL ENUM()

– Loglevels defined by the application implementor.

- Following a TRACEPOINT EVENT():
	- TRACEPOINT\_LOGLEVEL(name, level)
		- Optional selection of tracepoint activation on a per-loglevel basis.
	- TRACEPOINT\_FORMAT(name, "format")
		- Optional pretty-printing.

# > tracepoint\_printf()

- Feature planned
- tracepoint printf(name, "fmt", ...);
- Augment Common Trace Format to store format strings
- Export only binary data through buffers.
- Pretty-printing performed at post-processing.

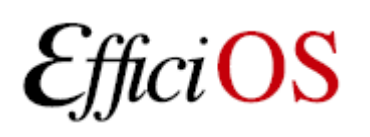

# > LTTng-UST 2.0 Buffering

- Port of the lib ring buffer to user-space.
- Supports buffering between processes through POSIX shared memory maps.
- Wake-up though pipes.
- Buffers per process (for security), shared with consumer. Faster/lower memory consumption insecure global buffers feature planned too.
- Takes care of security concerns involved with sharing data structures between processes.

## > LTTng Tracing Session Daemon

- Both centralized (system-wide) and per-user.
- Controls
	- LTTng kernel tracer (domain)
	- LTTng-UST application/library tracer (domain)
	- Right management by UNIX socket file access rights (tracing group).
	- File descriptor credentials passed through UNIX sockets
- Mathieu Desnoyers September 9th, 2011 13 • Presents a unified notion of system-wide tracing session, with multiple "domains".

## > LTTng Consumers

- Spawned by the tracing sessions daemon
- Design guide-lines:
	- Minimal access, aiming at a design where sessiond opens all files, consumers just copy data between memory maps and file descriptors (received though UNIX socket credentials).
- Disk output (splice, mmap).
- In-place mmap buffer consumption (Ittngtop).
- Planned network transport.

OS

# > LTTng CLI / liblttngctl

- Unified control interface for kernel and userspace tracing
	- "lttng" git-alike command line interface
	- All tracing control commands available through an API: liblttngctl and lttng.h

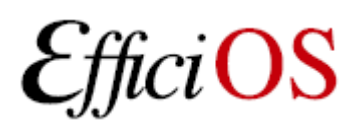

### > LTTng UI examples

Ittng list -k  $\#$  list available kernel tracpoints lttng create mysession # create session "mysession" Ittng enable-event -k -a  $\#$  enable all available tracepoints lttng enable-event sched\_switch,sys\_enter -k lttng enable-event aname -k --probe symbol+0xffff7260695 lttng enable-event aname -k --function <symbol\_name> Ittng add-context -k -e sched switch -t pid  $#$  add PID context lttng add-context -k -e sched\_switch -t perf:cpu-cycles lttng start **A** start tracing

…

Ittng stop  $#$  stop tracing Ittng destroy **#** teardown session

# text output babeltrace -n \$HOME/lttng-traces/mysession-<date>-<time>

#### > LTTng 2.0 kernel tracer demo

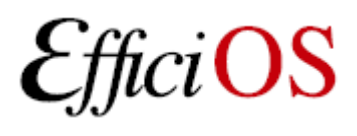

#### > Common Trace Format

- Trace format specification
	- Funded by
		- Linux Foundation CE Linux Forum and Ericsson
	- In collaboration with Multi-Core Association Tool Infrastructure Workgroup
		- Freescale, Mentor Graphics, IBM, IMEC, National Instruments, Nokia Siemens Networks, Samsung, Texas Instruments, Tilera, Wind River, University of Houston, Polytechnique Montréal, University of Utah.
	- Gathered feedback from Linux kernel developers and SystemTAP communities.

#### > Common Trace Format

- Targets system-wide and multi-system trace representation in a common format, for integrated analysis:
	- Software traces
		- Across multiple CPUs
		- Across the software stack (Hypervisor, kernel, library, applications)
	- Hardware traces
		- DSPs, device-specific tracing components.
		- GPUs.

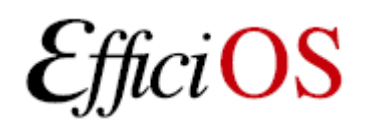

#### > Common Trace Format

- Babeltrace
	- Reference implementation trace conversion tool and read/seek API for trace collections.
	- Initially converts
		- From CTF to text
		- From dmesg text log to CTF
- LTTng kernel 2.0 and LTTng-UST 2.0
	- Native CTF producer reference implementation.
- Available at: <http://www.efficios.com/ctf>

## > Distributions

- Distributions shipping LTTng 0.x
	- Wind River Linux, Montavista, STlinux, Linaro, Yocto, Mentor Embedded Linux, ELinOS, Novell SuSE Enterprise RT Linux.
- Packages
	- Debian and Ubuntu
		- UST, Userspace RCU, LTTV
- Working closely with Ubuntu and Debian to have LTTng 2.0 toolchain ready for the next Ubuntu LTS.

OS

## > Distributions

- Fedora
	- Fedora packages available for LTTng 0.x userspace tracing and trace analysis, LTTng 2.0 packages planned,
	- *Actively looking for a sponsor.*
- RHEL 6
	- Interested in discussing backport of Steven's Tracepoint patches from 2.6.35:
		- "tracing: Let tracepoints have data passed to tracepoint callbacks"

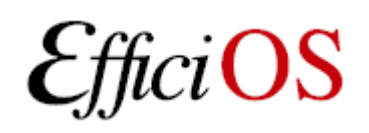

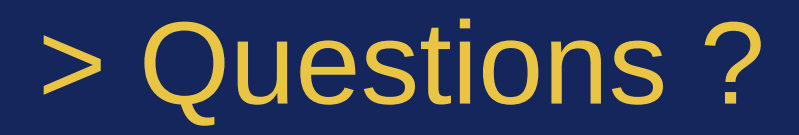

#### LTTng 2.0 prereleases available at <http://lttng.org/lttng2.0>

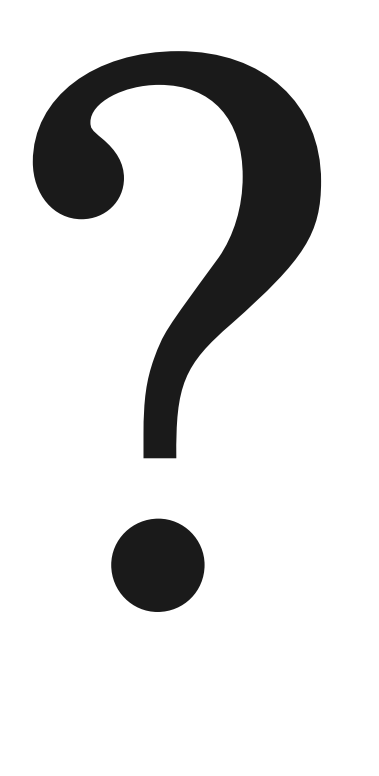

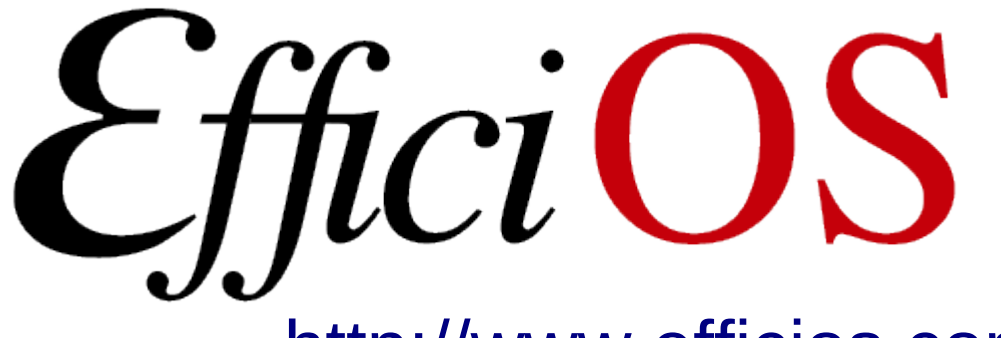

– [http://www.efficios.com](http://www.efficios.com/)

- LTTng Information
	- [http://lttng.org](http://lttng.org/)
	- [ltt-dev@lists.casi.polymtl.ca](mailto:ltt-dev@lists.casi.polymtl.ca)